How To Fix Epson L200 No [Power](http://document.inmanuals.com/to.php?q=How To Fix Epson L200 No Power) >[>>>CLICK](http://document.inmanuals.com/to.php?q=How To Fix Epson L200 No Power) HERE<<<

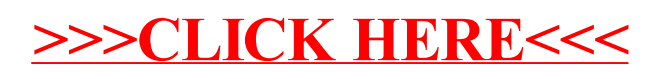